**Design & Development of IoT Application Using Raspberry Pi2 and ThingSpeak A Practical Approach (Experimental Manual for B.Tech& M.Tech students) For System on Chip and Embedded Systems In association with Microsoft**

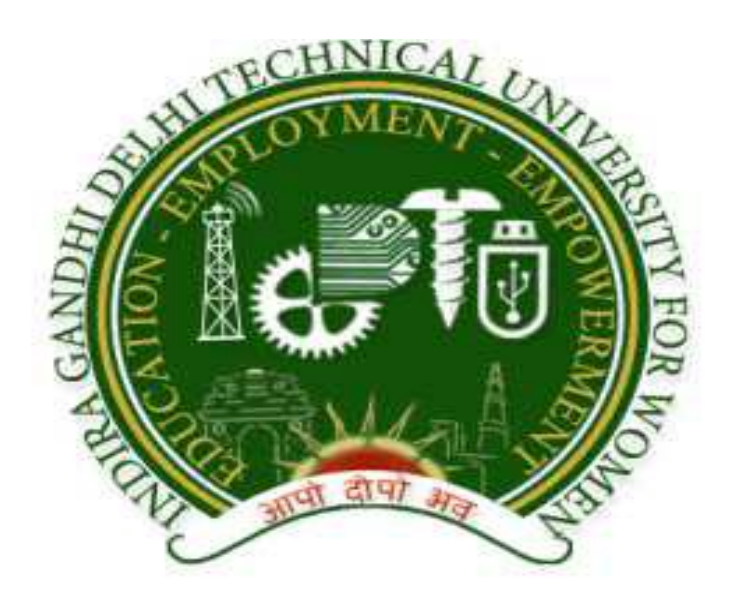

**Designed & Developed By**: Mrs. Ritu Gupta, Project Associate, CSE **Under the Guidance of:**Prof. SRN Reddy, CSE

**Computer Science & Engineering Department Indra Gandhi Delhi Technical University for Women Kashmere Gate, Delhi - 110006**

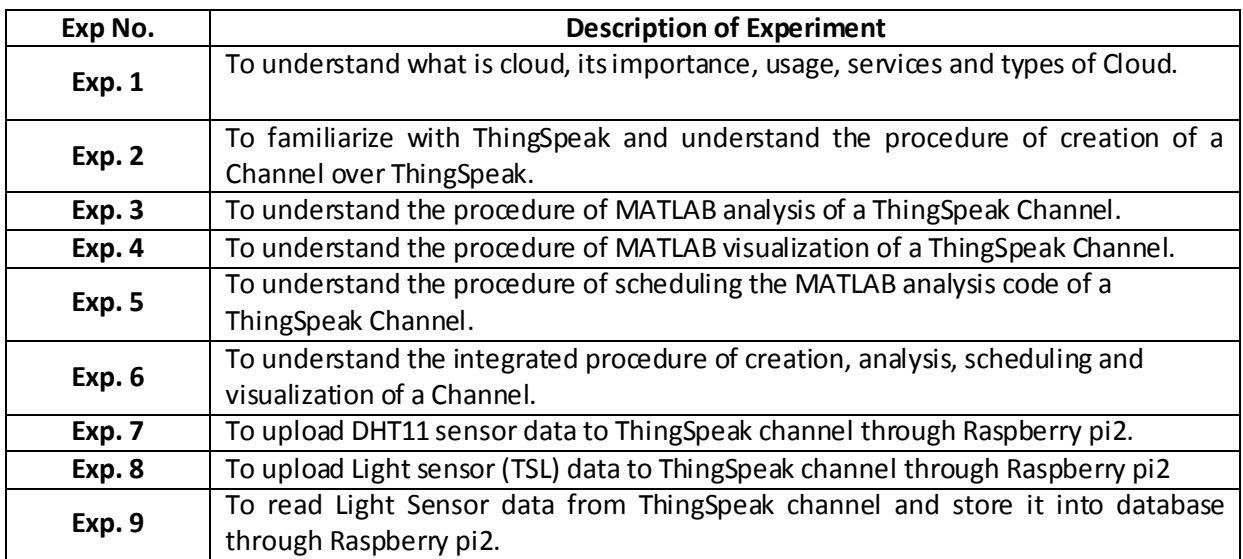

## **LIST OF EXPERIMENTS**